PDF and the set of the set of the set of the set of the set of the set of the set of the set of the set of the https://www.100test.com/kao\_ti2020/598/2021\_2022\_\_E6\_BD\_8D\_ E5\_9D\_8A2009\_c47\_598947.htm 2009  $(\hspace{0.5cm})$  $(+)$  2009  $($  $2009$  59 )  $(200226)$  $($  $2009$  $($  )  $2009$  6 16 6 25 . 2009 6 25 26  $2009$ 

 $($ 

 $($ 

(www.wfrsks.com)  $($ 

 $\epsilon$ 

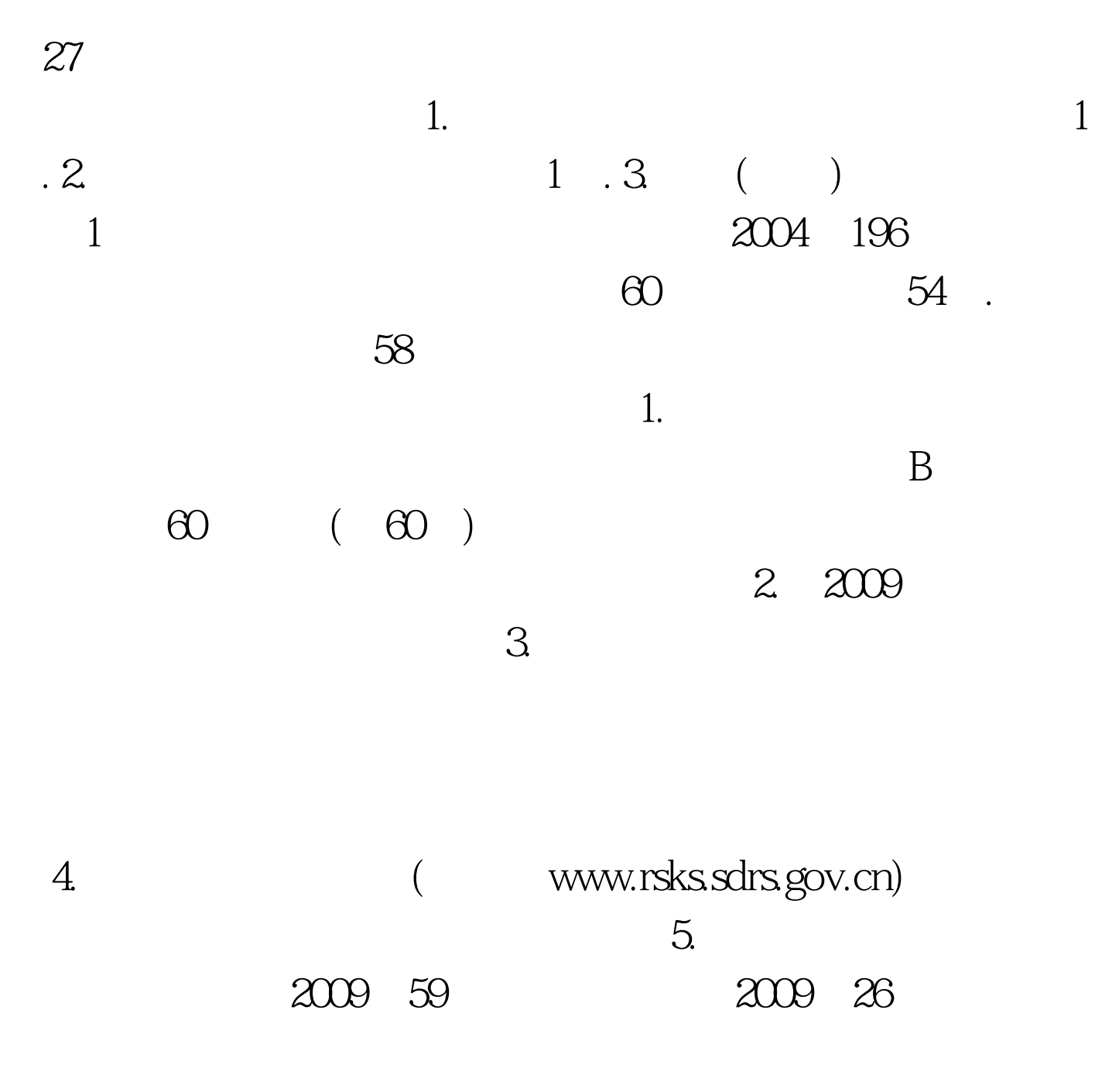

:http://www.wfrsks.com/viewb.asp?id=0961142233331 100Test

www.100test.com